# ГОСУДАРСТВЕННОЕ ПРОФЕССИОНАЛЬНОЕ ОБРАЗОВАТЕЛЬНОЕ УЧРЕЖДЕНИЕ «КИСЕЛЁВСКИЙ ПЕДАГОГИЧЕСКИЙ КОЛЛЕДЖ»

## **ПРИМЕРНАЯ РАБОЧАЯ ПРОГРАММА ПРОФЕССИОНАЛЬНОГО МОДУЛЯ «ПМ.04 Сопровождение и обслуживание программного обеспечения компьютерных систем»**

2022 г.

### *СОДЕРЖАНИЕ*

*.* 

## *1. ОБЩАЯ ХАРАКТЕРИСТИКА ПРИМЕРНОЙ РАБОЧЕЙ ПРОГРАММЫ ПРОФЕССИОНАЛЬНОГО МОДУЛЯ*

## *2. СТРУКТУРА И СОДЕРЖАНИЕ ПРОФЕССИОНАЛЬНОГО МОДУЛЯ*

*3. ИНФОРМАЦИОННОЕ ОБЕСПЕЧЕНИЕ ОБУЧЕНИЯ ПО МОДУЛЮ* 

*4. КОНТРОЛЬ И ОЦЕНКА РЕЗУЛЬТАТОВ ОСВОЕНИЯ ПРОФЕССИОНАЛЬНОГО МОДУЛЯ*

## *1. ОБЩАЯ ХАРАКТЕРИСТИКА ПРИМЕРНОЙ РАБОЧЕЙ ПРОГРАММЫ ПРОФЕССИОНАЛЬНОГО МОДУЛЯ*

#### *1.1. Цель и планируемые результаты освоения профессионального модуля*

В результате изучения профессионального модуля студент должен освоить основной вид деятельности *Сопровождение и обслуживание программного обеспечения компьютерных систем* и соответствующие ему общие и профессиональные компетенции:

#### 1.1.1. Перечень общих компетенций

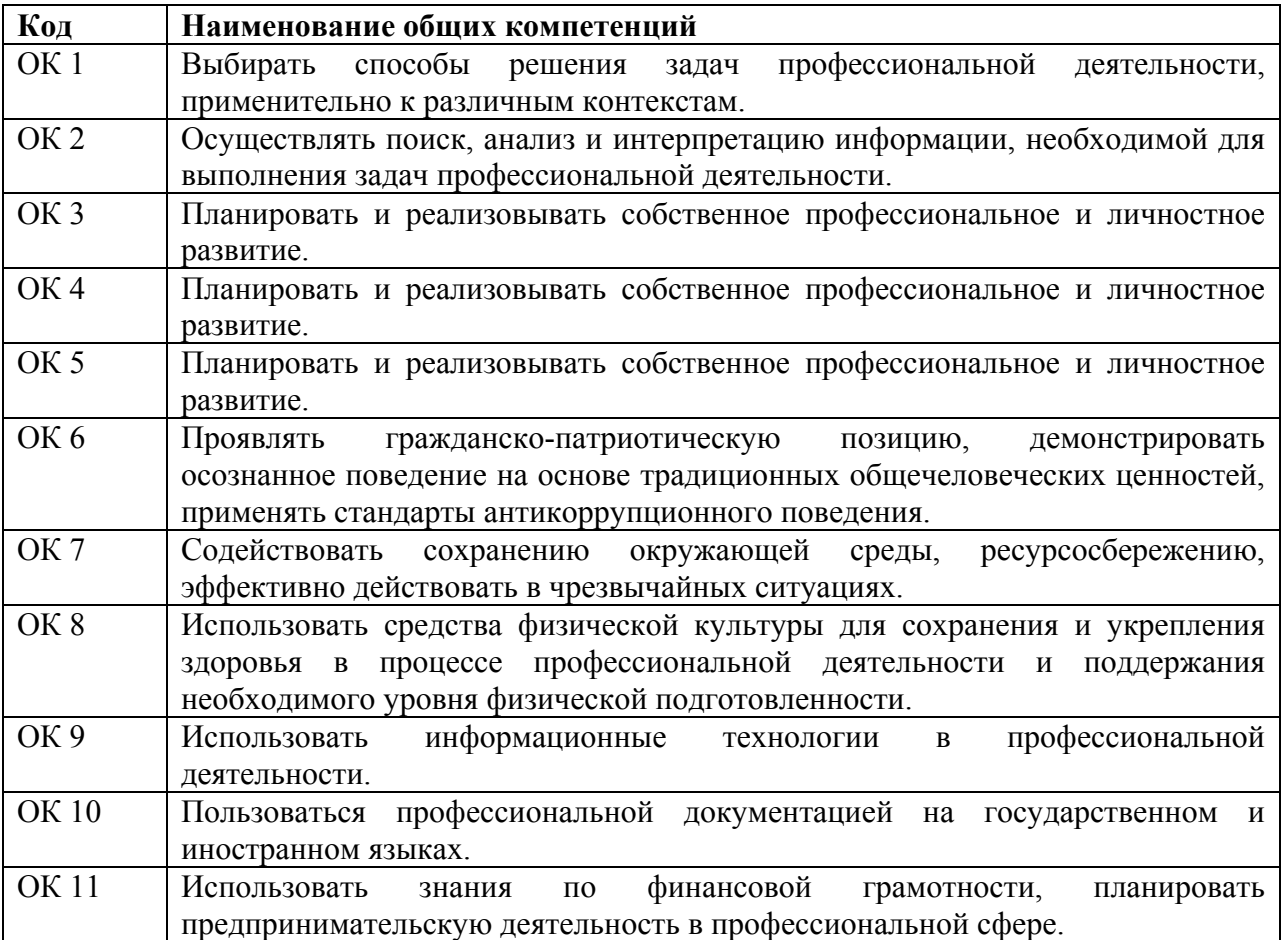

#### 1.1.1. Перечень профессиональных компетенций

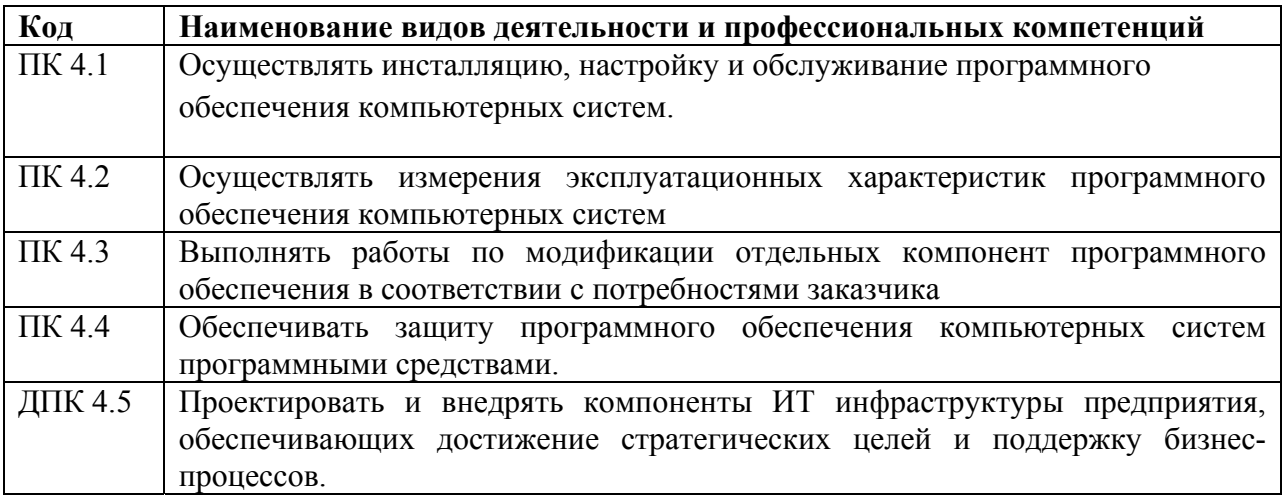

1.1.2. В результате освоения профессионального модуля студент должен:

| Иметь        | В настройке отдельных компонентов программного обеспечения компьютерных    |
|--------------|----------------------------------------------------------------------------|
| практический | систем; выполнении отдельных видов работ на этапе поддержки программного   |
| ОПЫТ         | обеспечения компьютерной системы                                           |
| уметь        | подбирать и настраивать конфигурацию программного обеспечения              |
|              | компьютерных систем; использовать методы защиты программного обеспечения   |
|              | компьютерных систем; проводить инсталляцию программного обеспечения        |
|              | компьютерных систем; производить настройку отдельных компонентов           |
|              | программного обеспечения компьютерных систем; анализировать риски и        |
|              | характеристики качества программного обеспечения                           |
|              | Ставить конкретные задачи в области проектирования и внедрения компонентов |
|              | ИТ инфраструктуры предприятия и решать их для достижения                   |
|              | стратегических целей и поддержки бизнес-процессов                          |
| знать        | основные методы и средства эффективного анализа функционирования           |
|              | программного обеспечения; основные виды работ на этапе сопровождения       |
|              | программного обеспечения; основные принципы контроля конфигурации и        |
|              | поддержки целостности конфигурации программного обеспечения; средства      |
|              | защиты программного обеспечения в компьютерных системах                    |
|              | основные принципы проектирования и внедрения компонентов ИТ                |
|              | инфраструктуры предприятия,                                                |

### 1.3. Количество часов, отводимое на освоение профессионального модуля

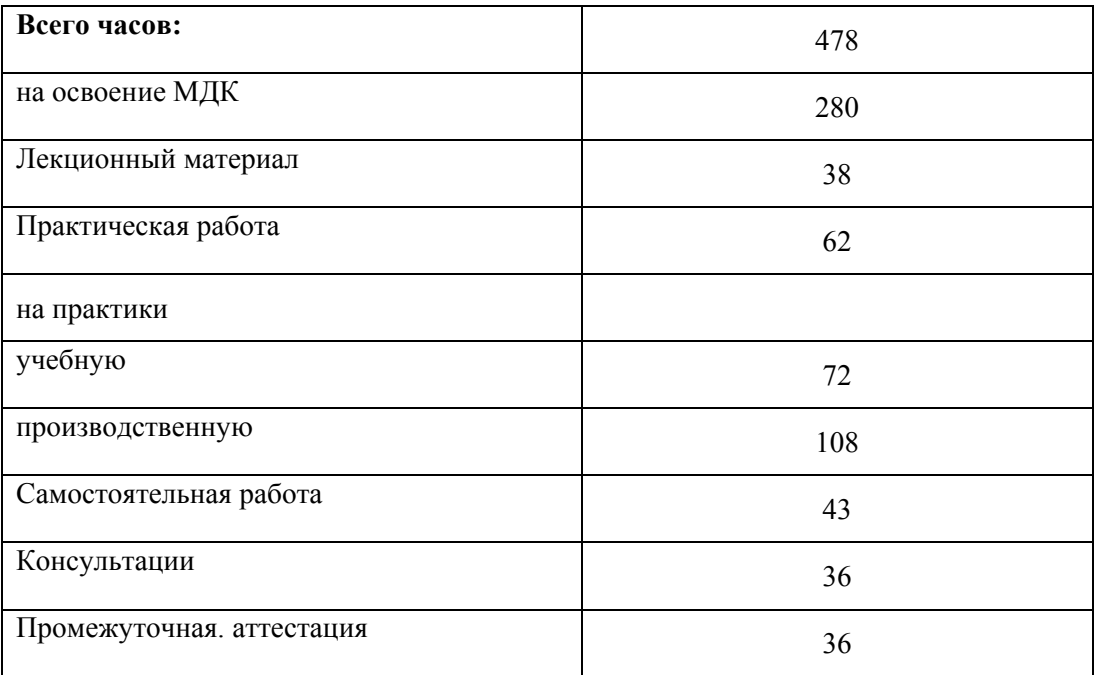

# 2. СТРУКТУРА и содержание профессионального модуля

# 2.1. Структура профессионального модуля

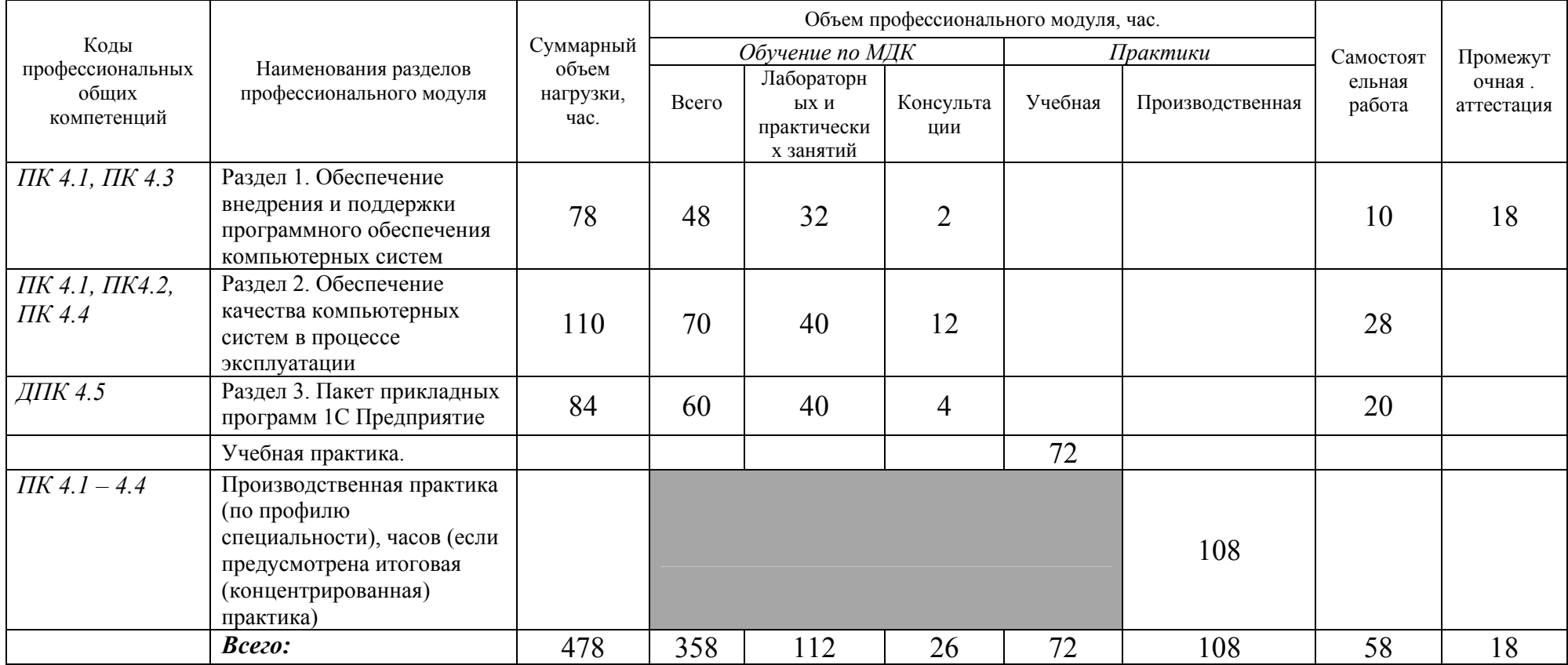

#### *2.2. Тематический план <sup>и</sup> содержание профессионального модуля (ПМ)*

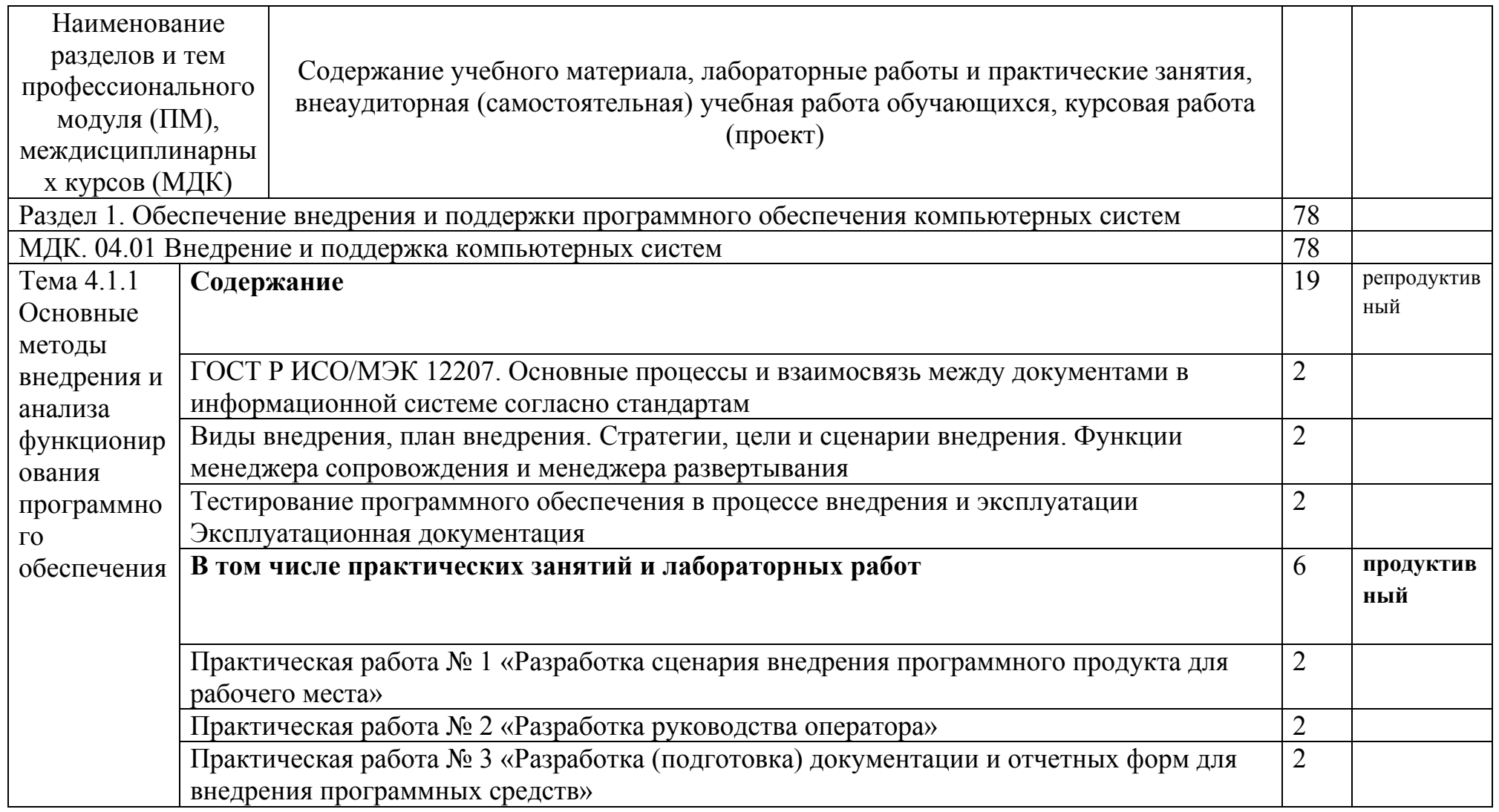

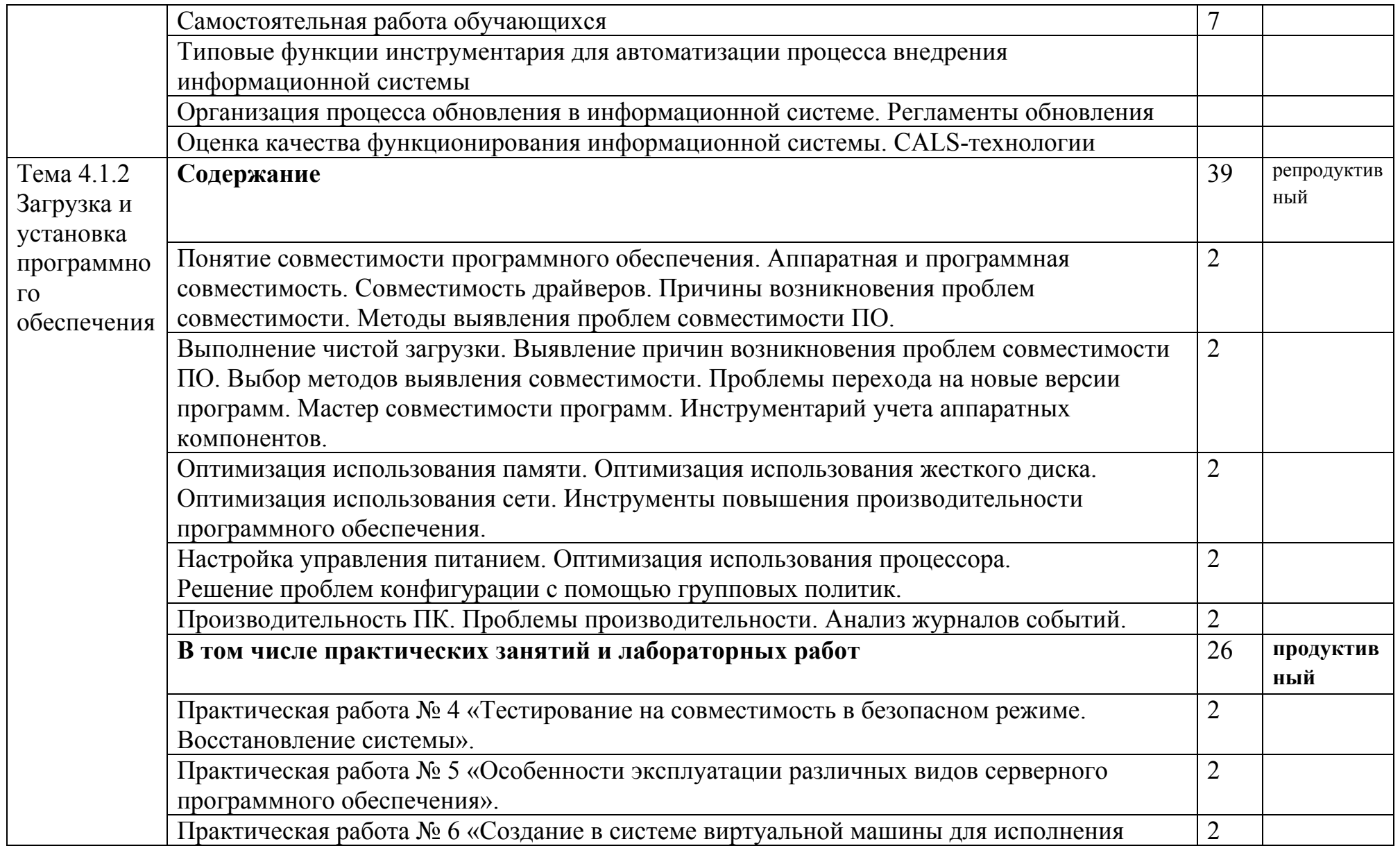

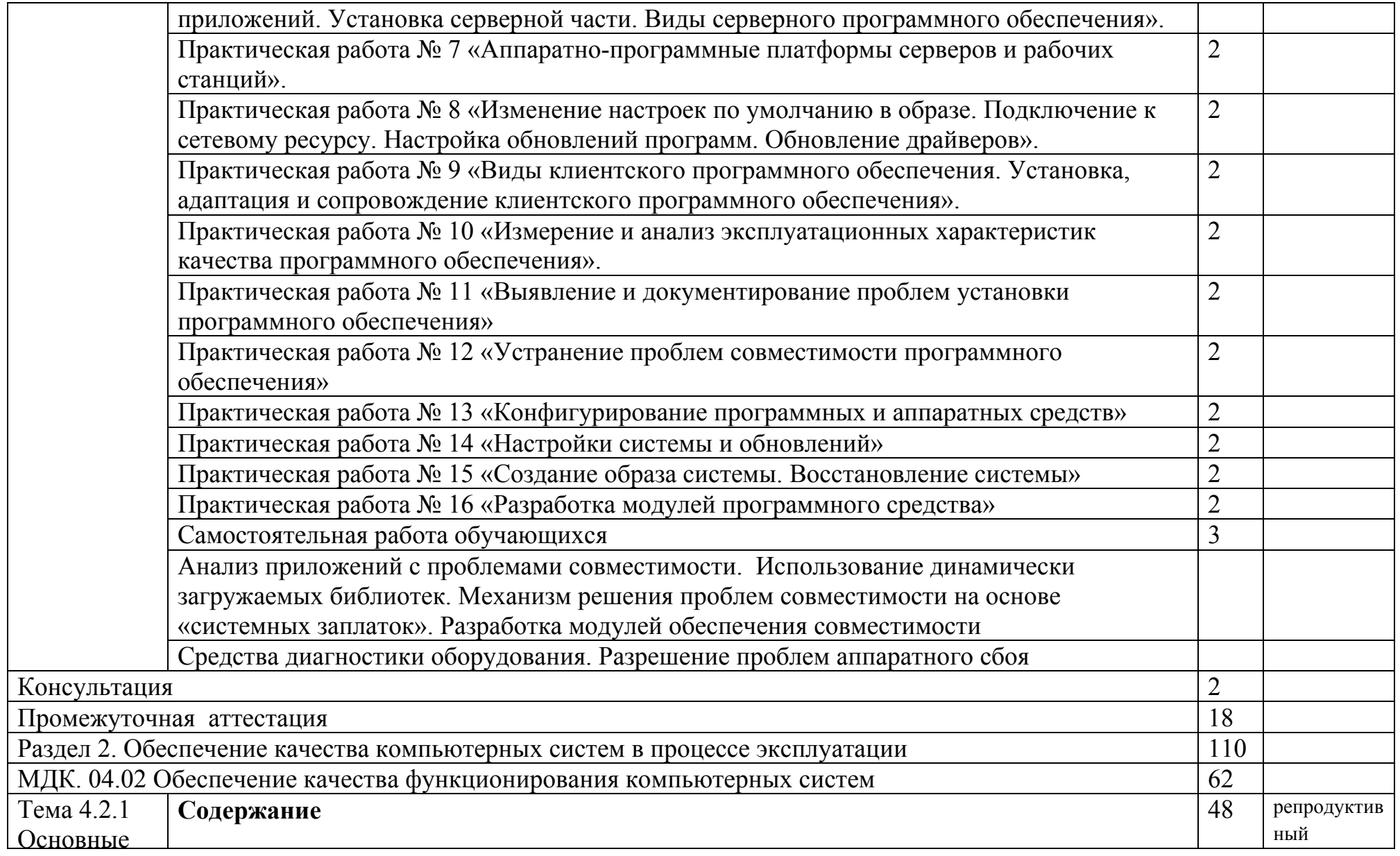

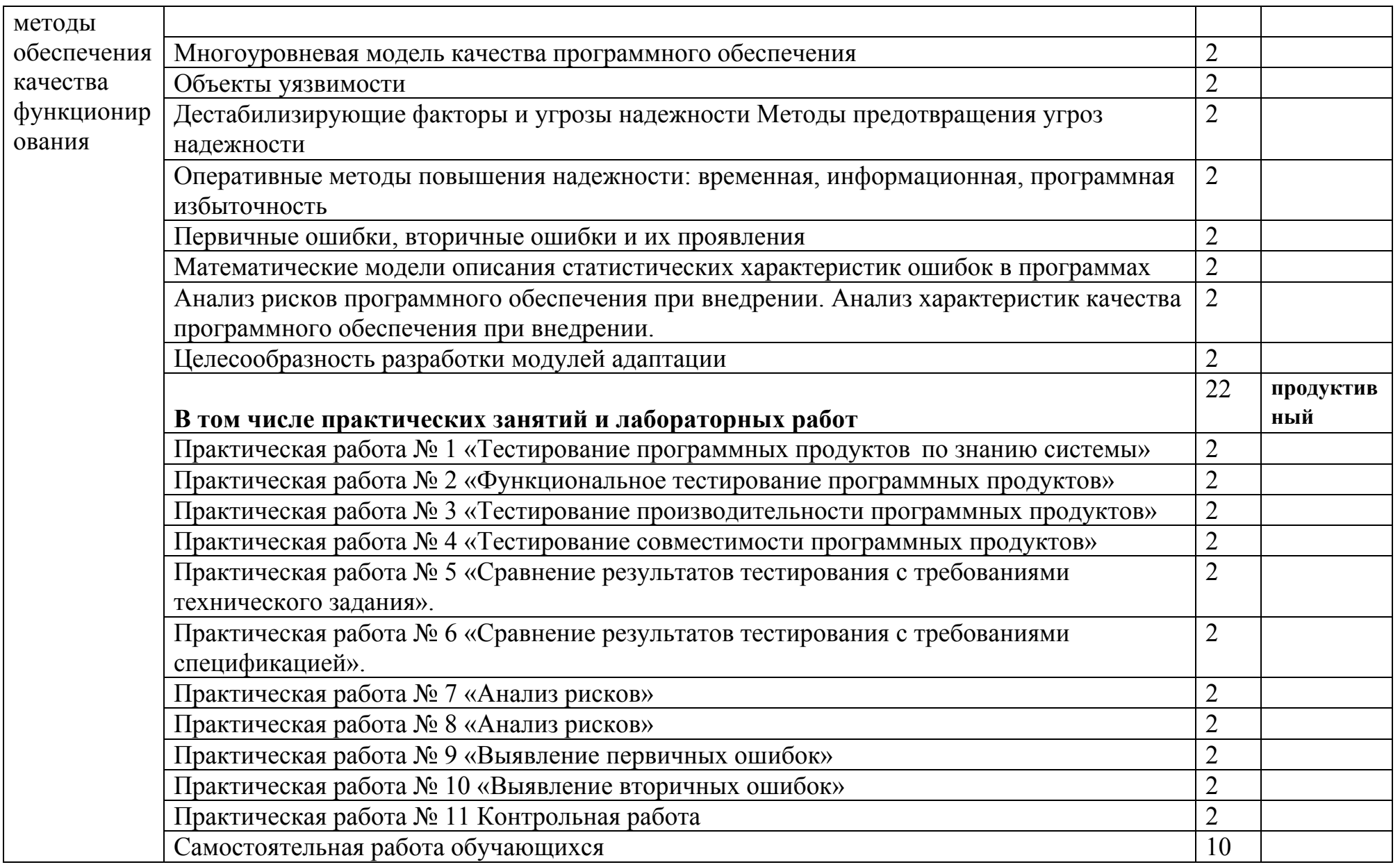

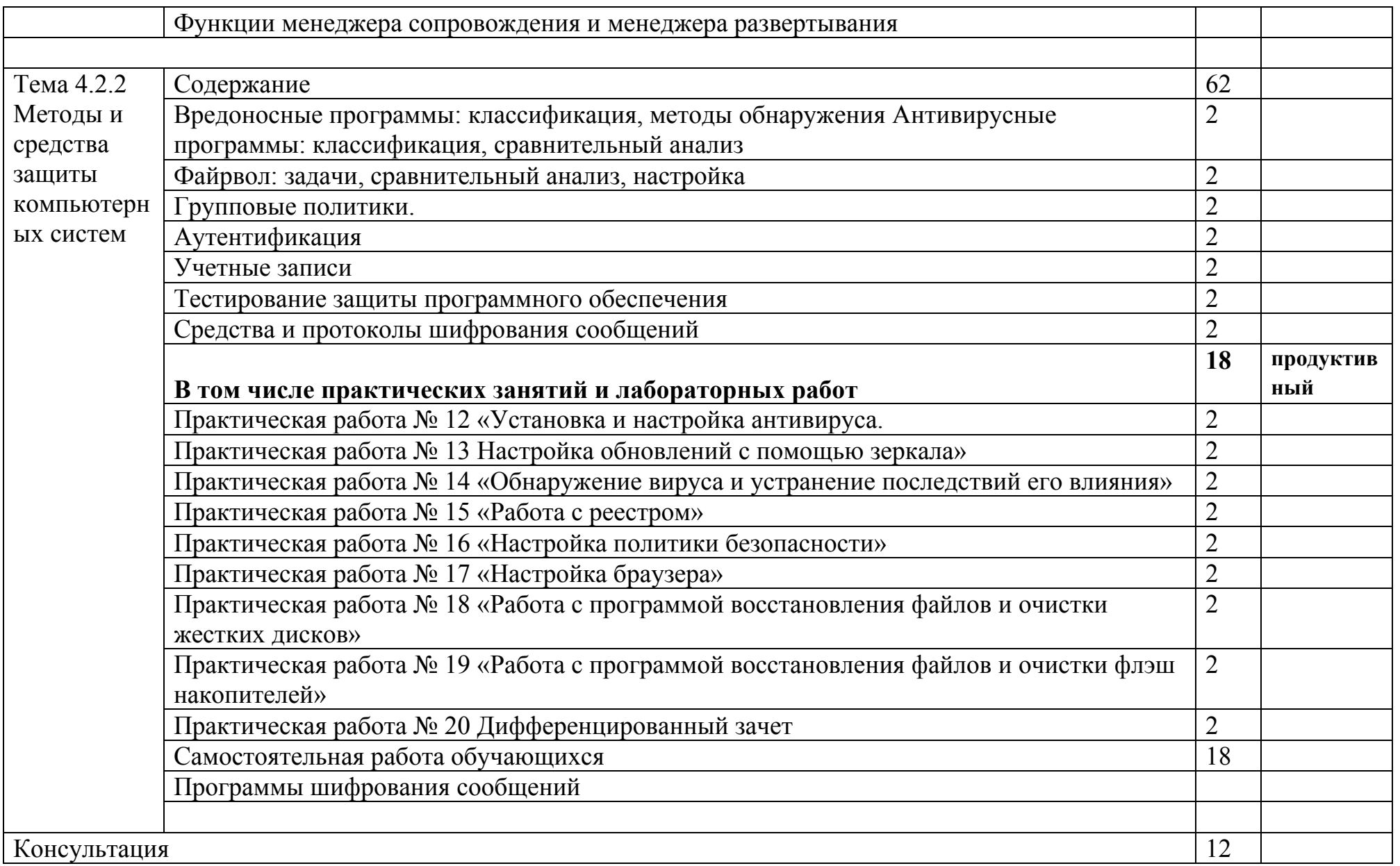

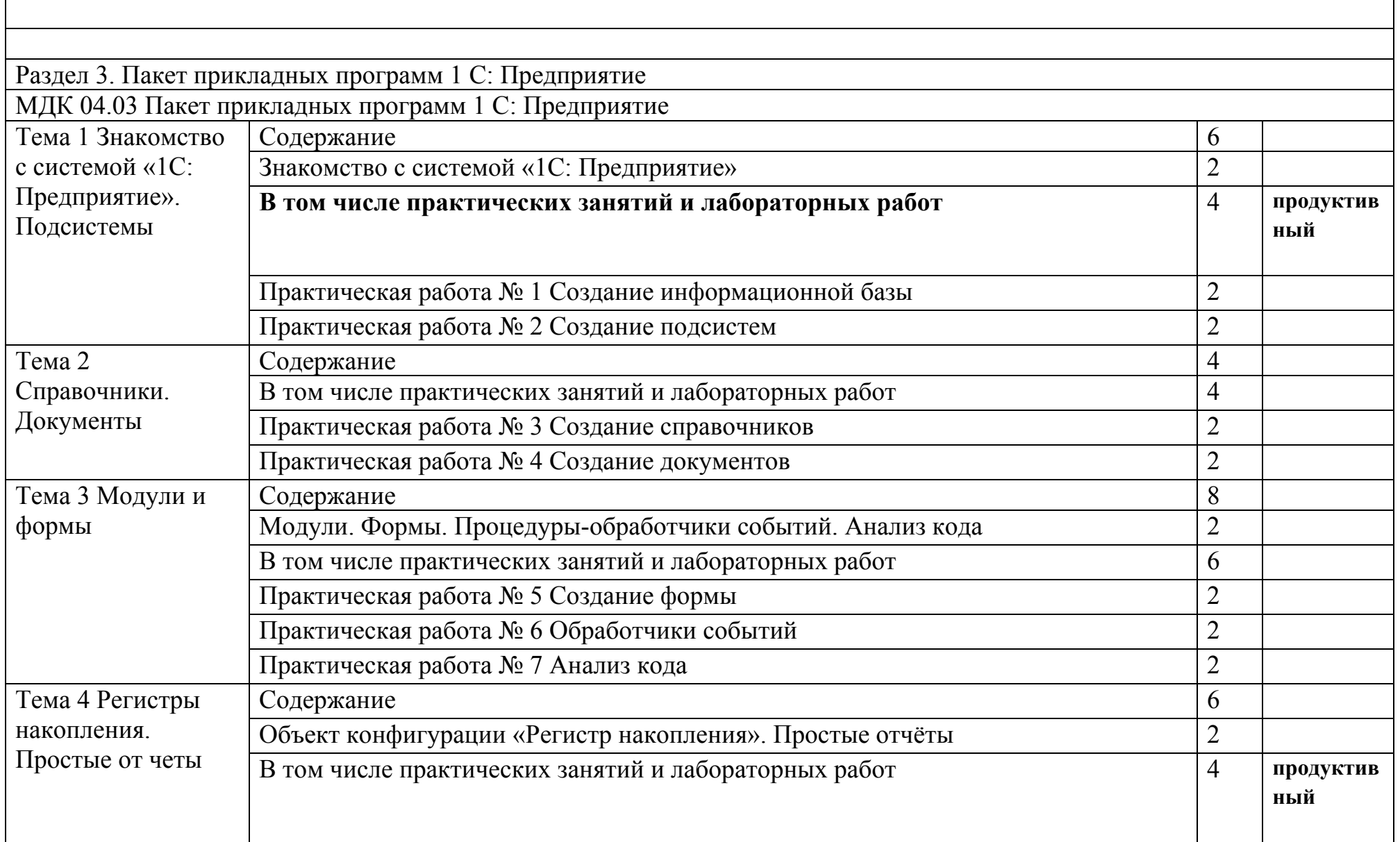

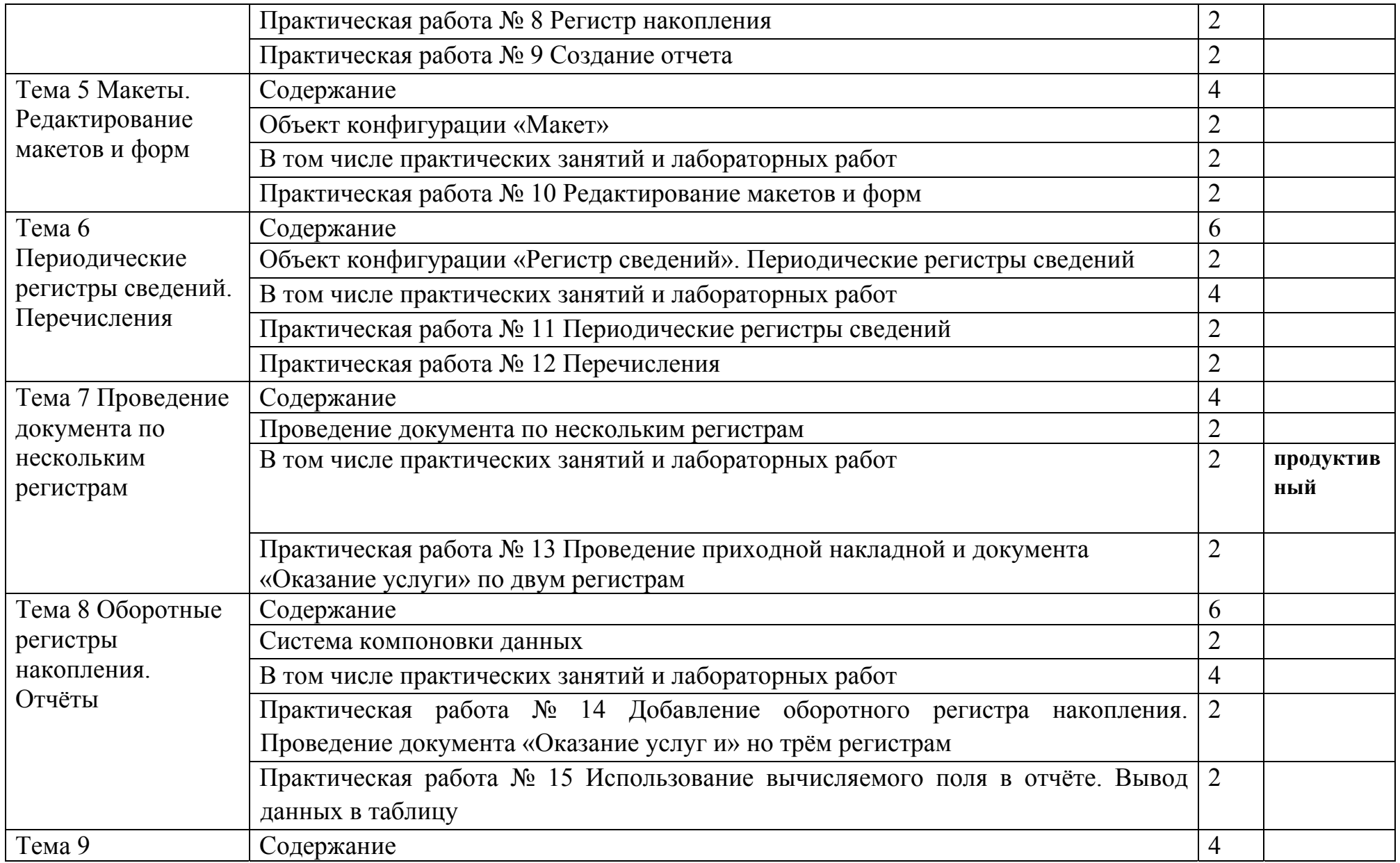

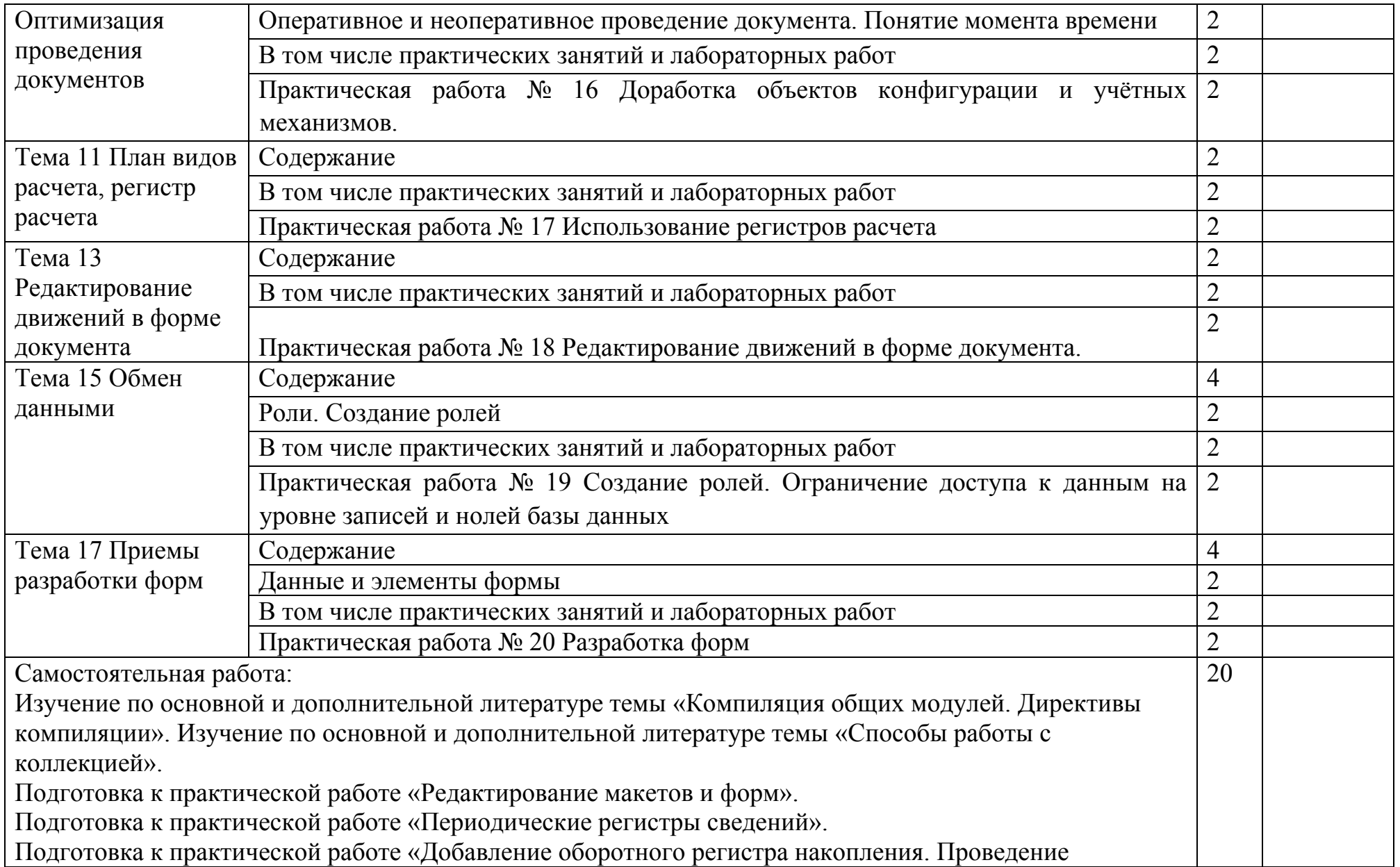

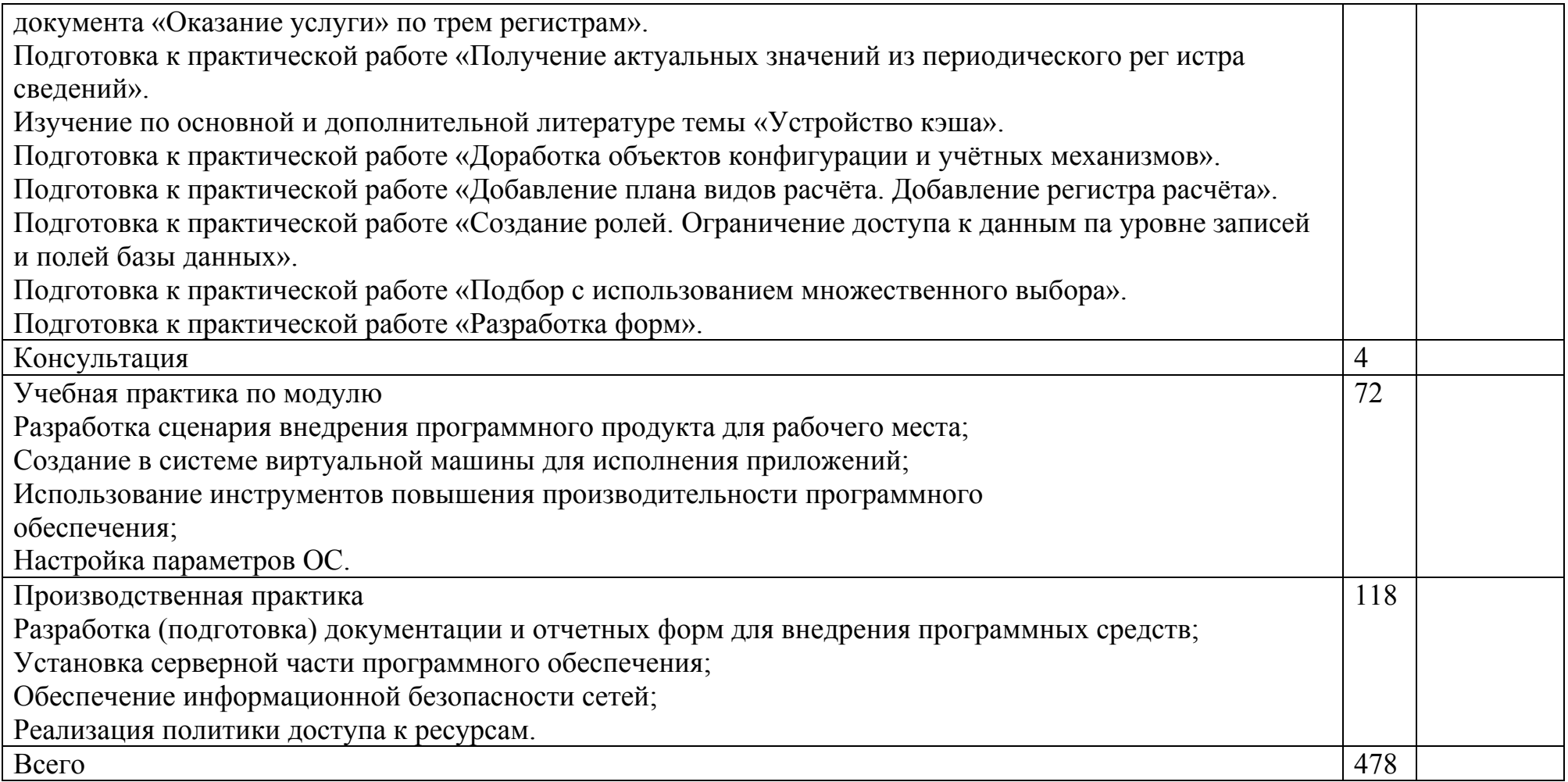

### **3. УСЛОВИЯ РЕАЛИЗАЦИИ ПРОФЕССИОНАЛЬНОГО МОДУЛЯ**

### **3.1. Для реализации программы профессионального модуля должны быть предусмотрены следующие специальные помещения:**

Лаборатории Вычислительной техники, архитектуры персонального компьютера и периферийных устройств,

- Автоматизированные рабочие места на 12-15 обучающихся (процессор не ниже Core i3, оперативная память объемом не менее 4 Гб;) или аналоги;
- Автоматизированное рабочее место преподавателя (процессор не ниже Core i3, оперативная память объемом не менее 4 Гб;) или аналоги;
- 12-15 комплектов компьютерных комплектующих для произведения сборки, разборки и сервисного обслуживания ПК и оргтехники;
- Специализированная мебель для сервисного обслуживания ПК с заземлением и защитой от статического напряжения;
- Проектор и экран;
- Маркерная доска;
- Программное обеспечение общего и профессионального назначения.

# **3.2. Информационное обеспечение реализации программы**

Для реализации программы библиотечный фонд образовательной организации должен иметь печатные и/или электронные образовательные и информационные ресурсы, рекомендованные ФУМО, для использования в образовательном процессе. При формировании библиотечного фонда образовательной организацией выбирается не менее одного издания из перечисленных ниже печатных изданий и (или) электронных изданий в качестве основного, при этом список может быть дополнен новыми изданиями.

# **3.2.1. Основные печатные издания**

1. Федорова, Г.И. Разработка, внедрение и адаптация программного обеспечения отраслевой направленности: учебное пособие. – Москва: КУРС,  $2021 - 336$  c.

# **3.2.2. Основные электронные издания**

1. Федорова, Г. Н. Разработка, внедрение и адаптация программного обеспечения отраслевой направленности : учебное пособие / Г. Н. Федорова. — Москва : КУРС : ИНФРА-М, 2021. — 336 с. — (Среднее профессиональное образование). - ISBN 978-5-906818-41-6. - Текст :

электронный. - URL: https://znanium.com/catalog/product/1138896 (дата обращения: 13.12.2021). – Режим доступа: по подписке.

## **3.2.3. Дополнительные источники**

1. Гвоздева, В. А. Основы построения автоматизированных информационных систем : учебник / В. А. Гвоздева, И. Ю. Лаврентьева. — Москва : ФОРУМ : ИНФРА-М, 2020. — 318 с. — (Среднее профессиональное образование). - ISBN 978-5-8199-0705-4. - Текст : электронный. - URL: https://znanium.com/catalog/product/1066509 (дата обращения: 13.12.2021). – Режим доступа: по подписке.

2. От модели объектов - к модели классов. Единое окно доступа к образовательным ресурсам. http://real.tepkom.ru/Real\_OM-CM\_A.asp

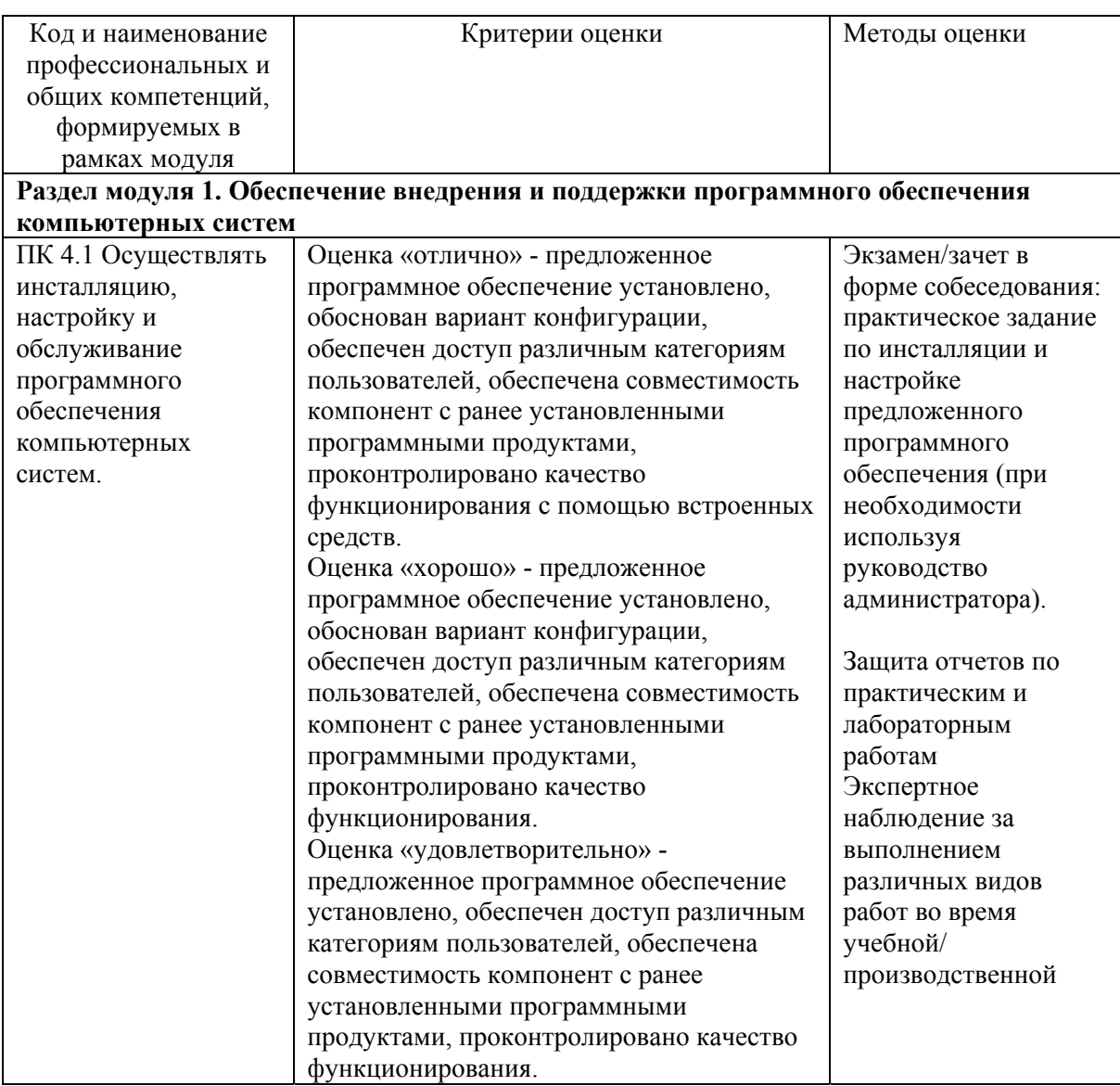

# *4. КОНТРОЛЬ И ОЦЕНКА РЕЗУЛЬТАТОВ ОСВОЕНИЯ ПРОФЕССИОНАЛЬНОГО МОДУЛЯ (ПО РАЗДЕЛАМ)*

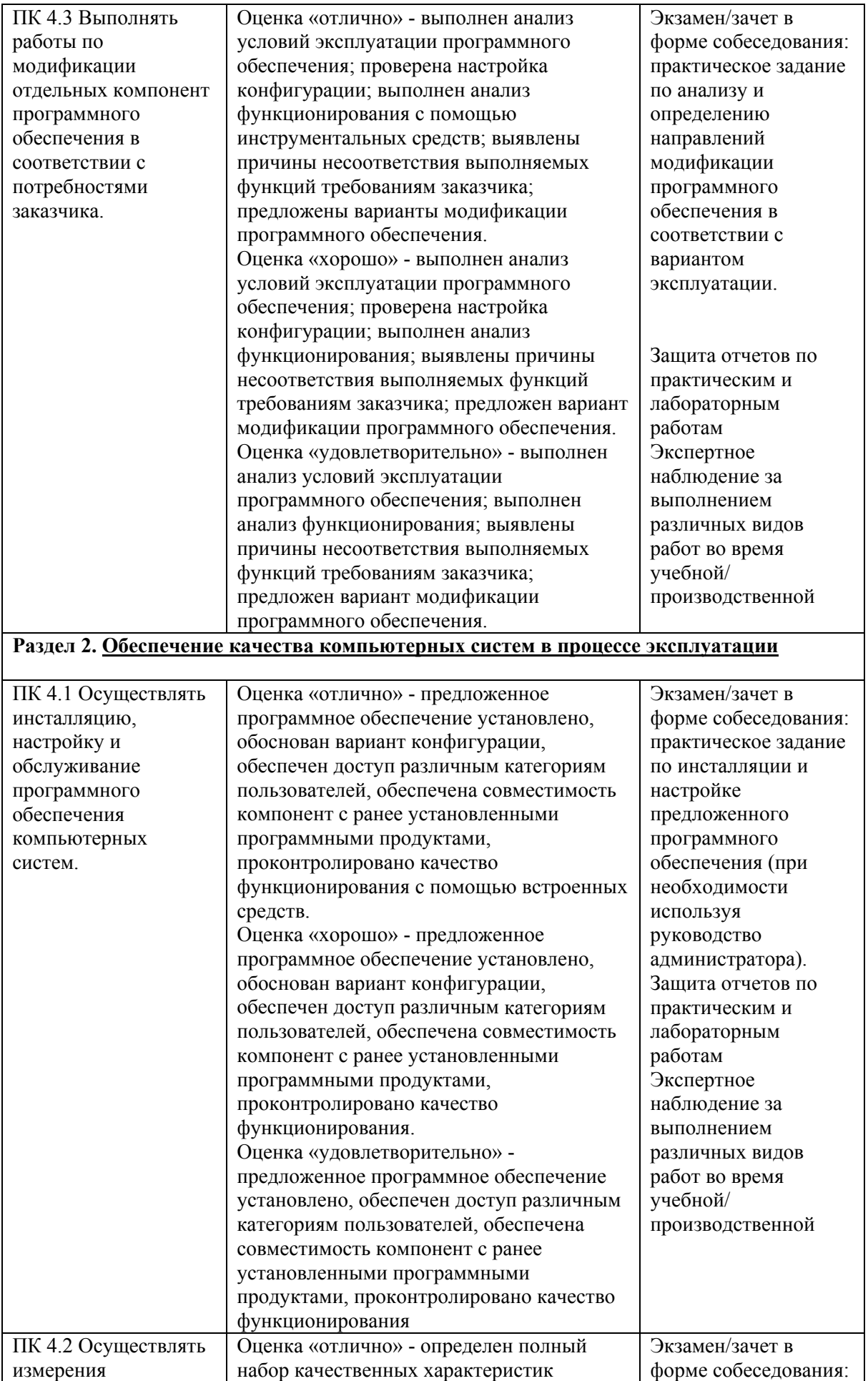

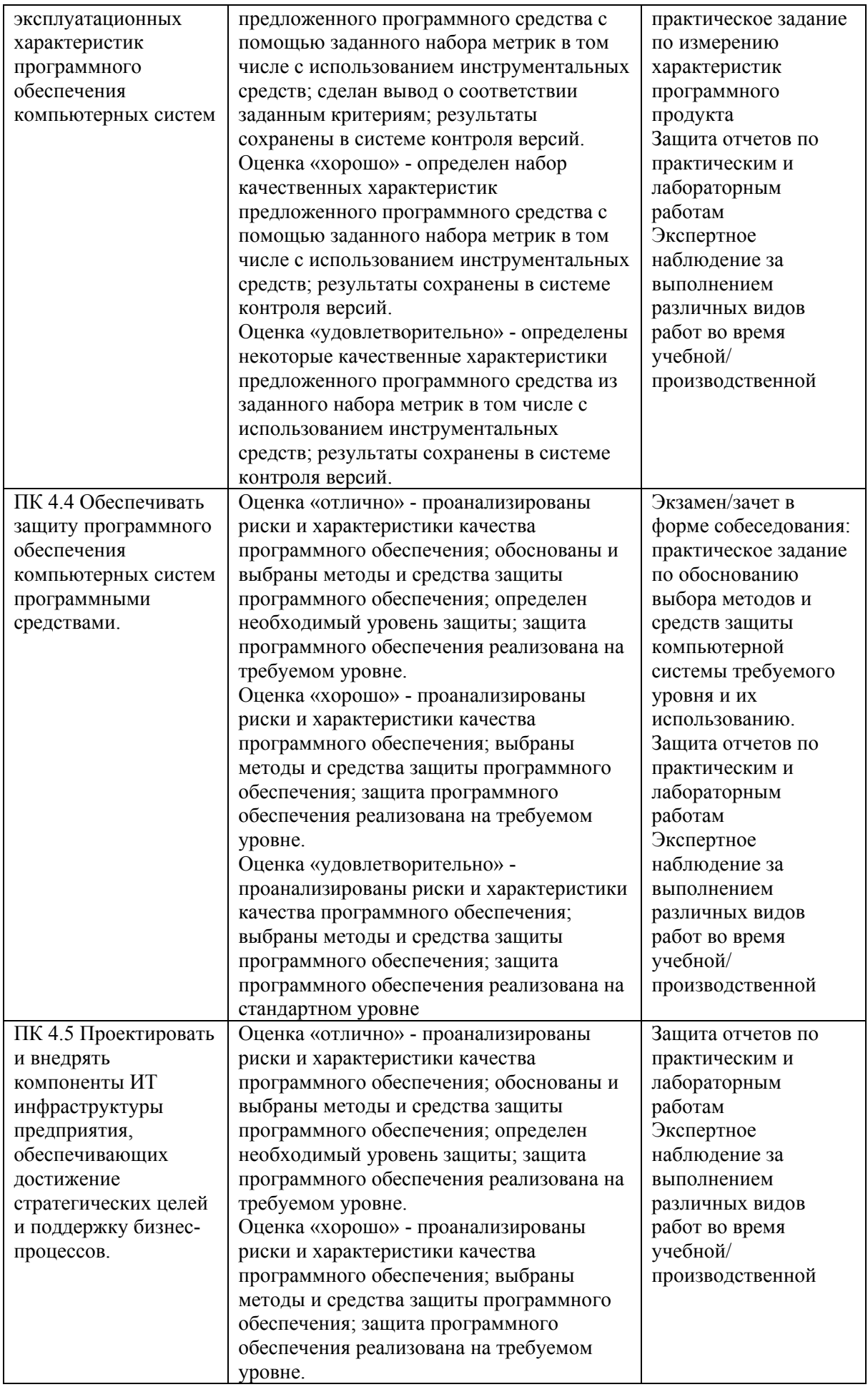

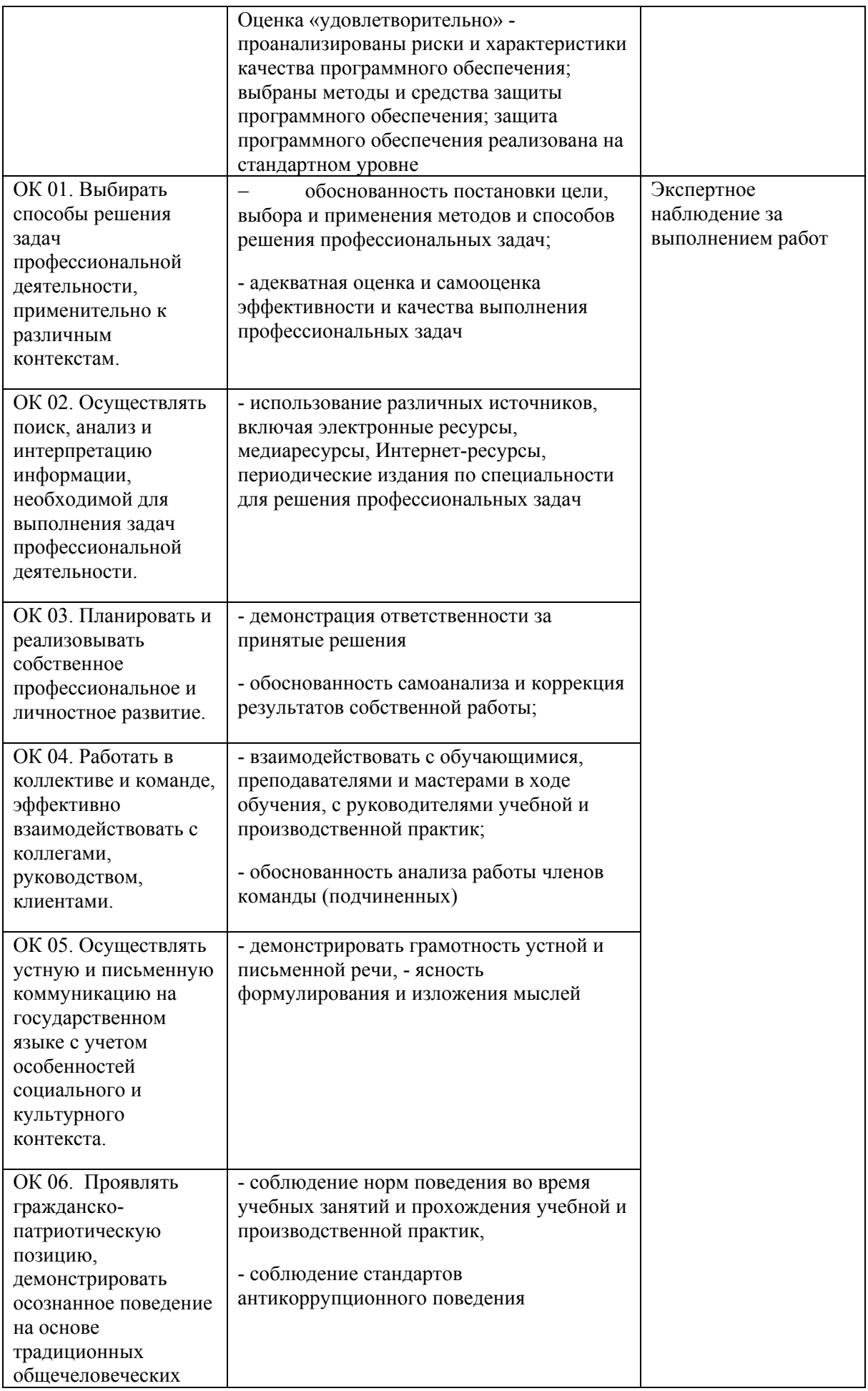

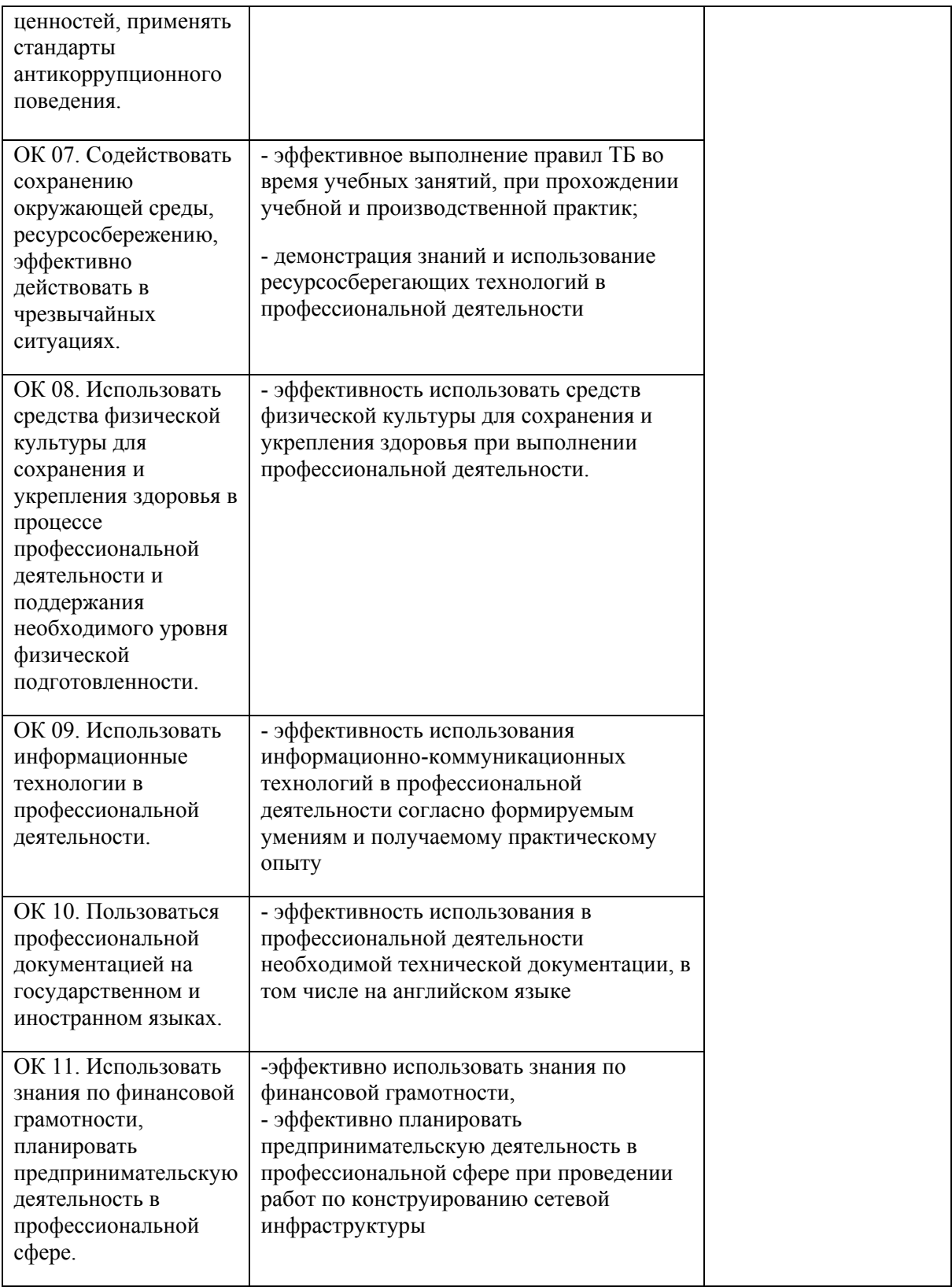